# Armadillo-210

# Hardware Manual

Version  $1.02$ 

2006 12 28

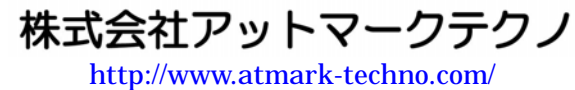

いちかん しゅうしょ ht[tp://armadillo.atmark-techno.com](http://www.atmark-techno.com/)/

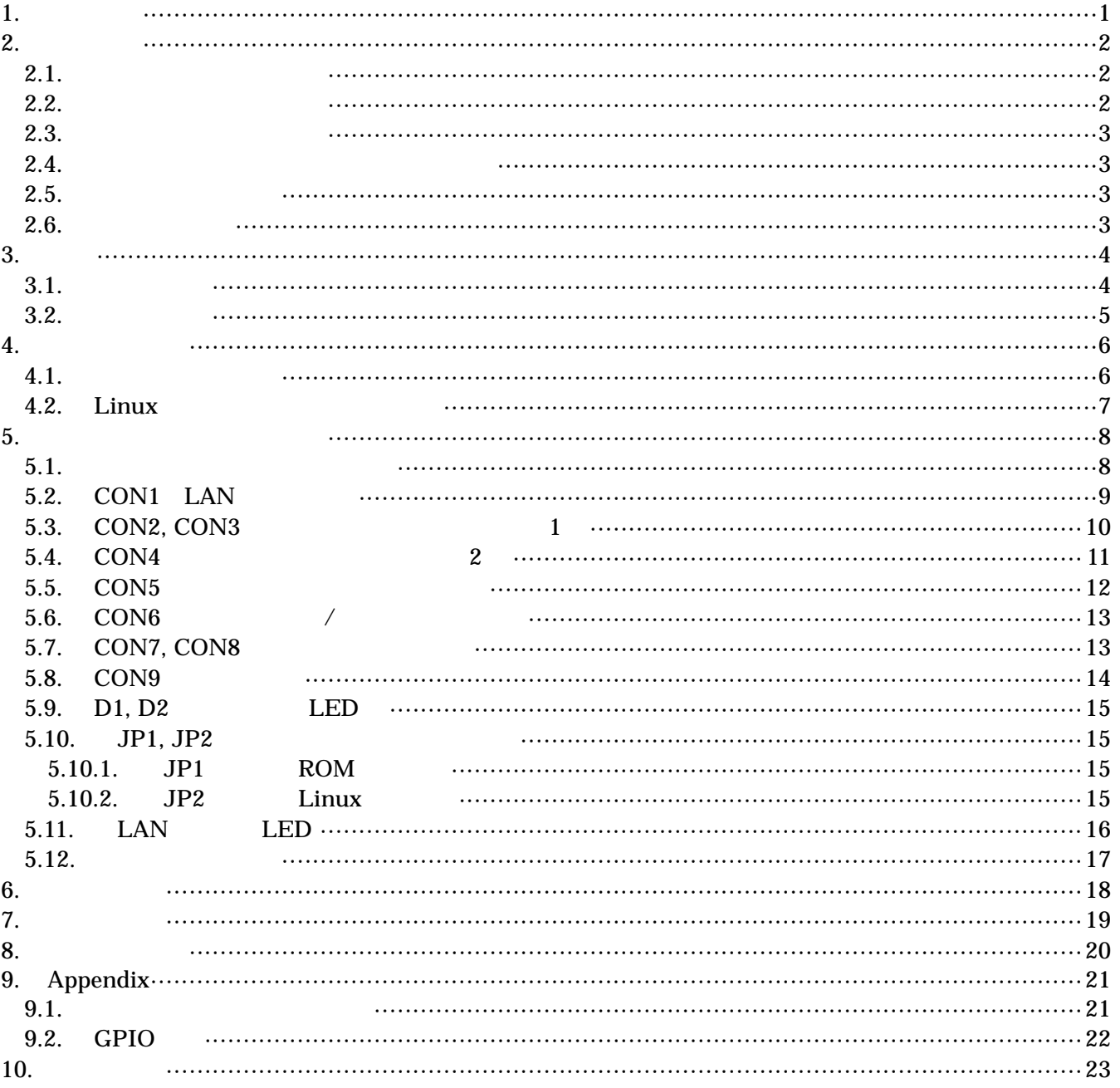

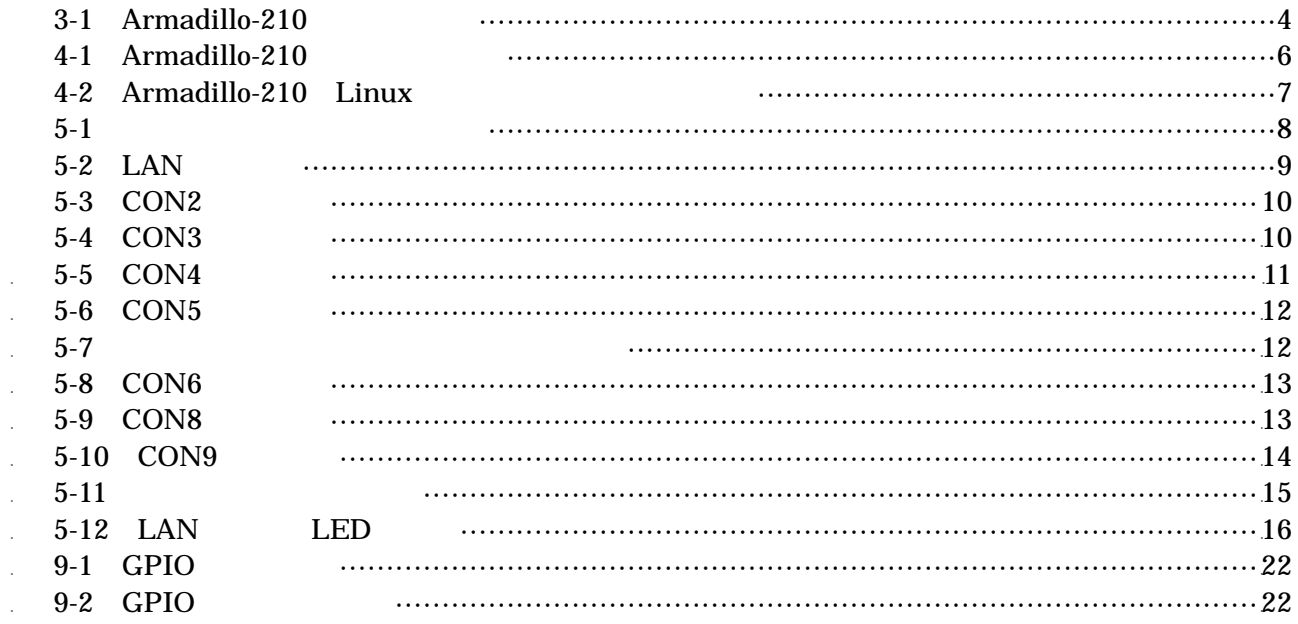

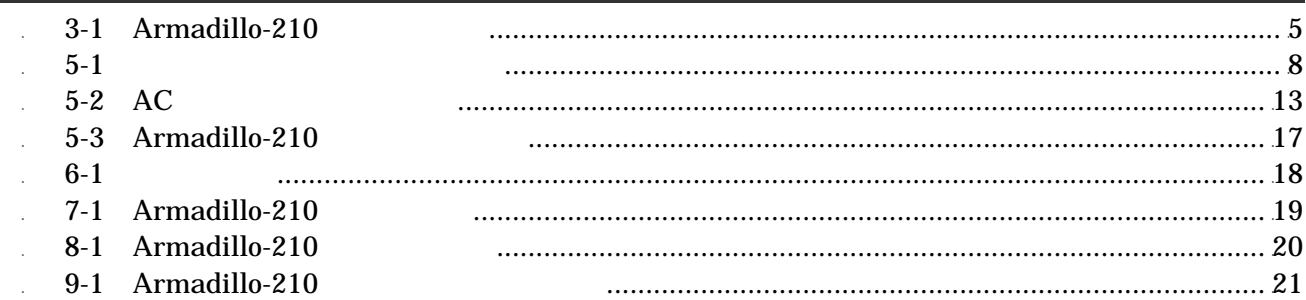

<span id="page-3-0"></span>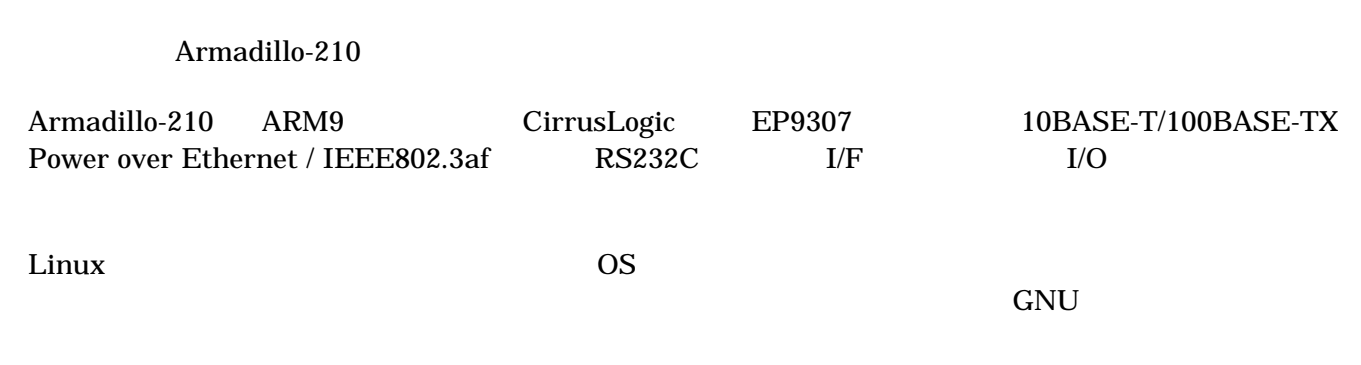

Armadillo-210

Armadillo-210

# <span id="page-4-0"></span>2. 注意事項

### $2.1.$

Armadillo-210

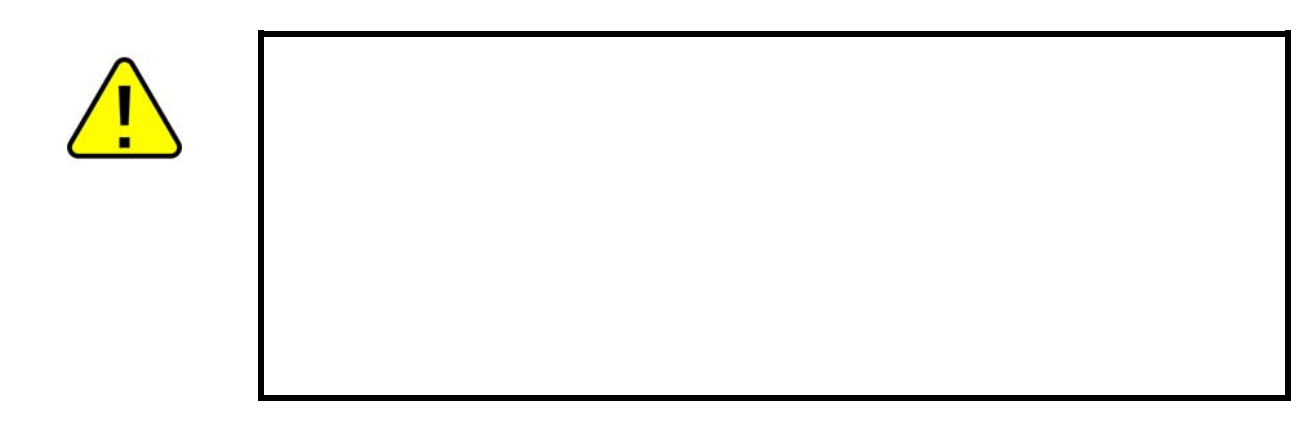

 $2.2.$ 

- $\bullet$
- $\bullet$ 
	- $1.$
	- $2.$
	- $3.$
	- $4.$
	- $5. \quad AC$
	- $6.$

 $\bullet$ 

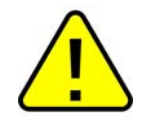

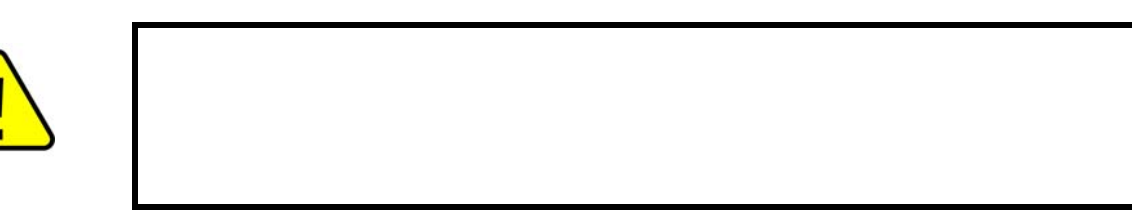

#### <span id="page-5-0"></span> $2.3.$

- $\bullet$  $*1$  $*2$
- $\bullet$
- $\bullet$  $CMOS$
- $\bullet$  $CMOS$

#### $2.4.$

 $\bullet$  $($   $)$   $(AS IS)$ 

### $2.5.$

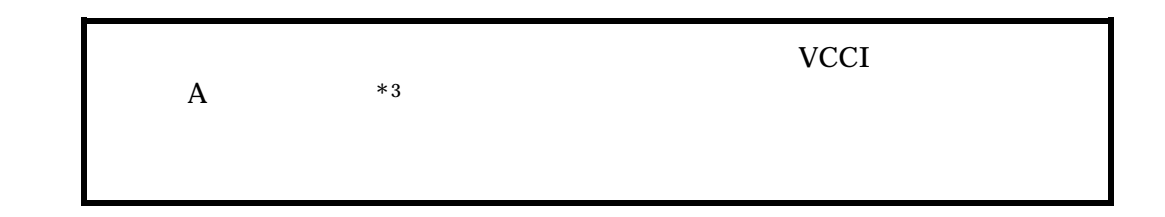

#### $2.6.$

**Armadillo** the three results to the three results of the three results of the contract  $\mathcal{A}$  and  $\mathcal{A}$  and  $\mathcal{A}$  are results of the contract of the contract of the contract of the contract of the contract of the

- $*1$  $*1$
- $*2$

\*3  $AC \t\t (NP-12-1S1210)$  A

# <span id="page-6-0"></span>3. 概要

#### $3.1.$

 $Armadillo-210$   $3-1$ 

#### 3-1 **Armadillo-210**

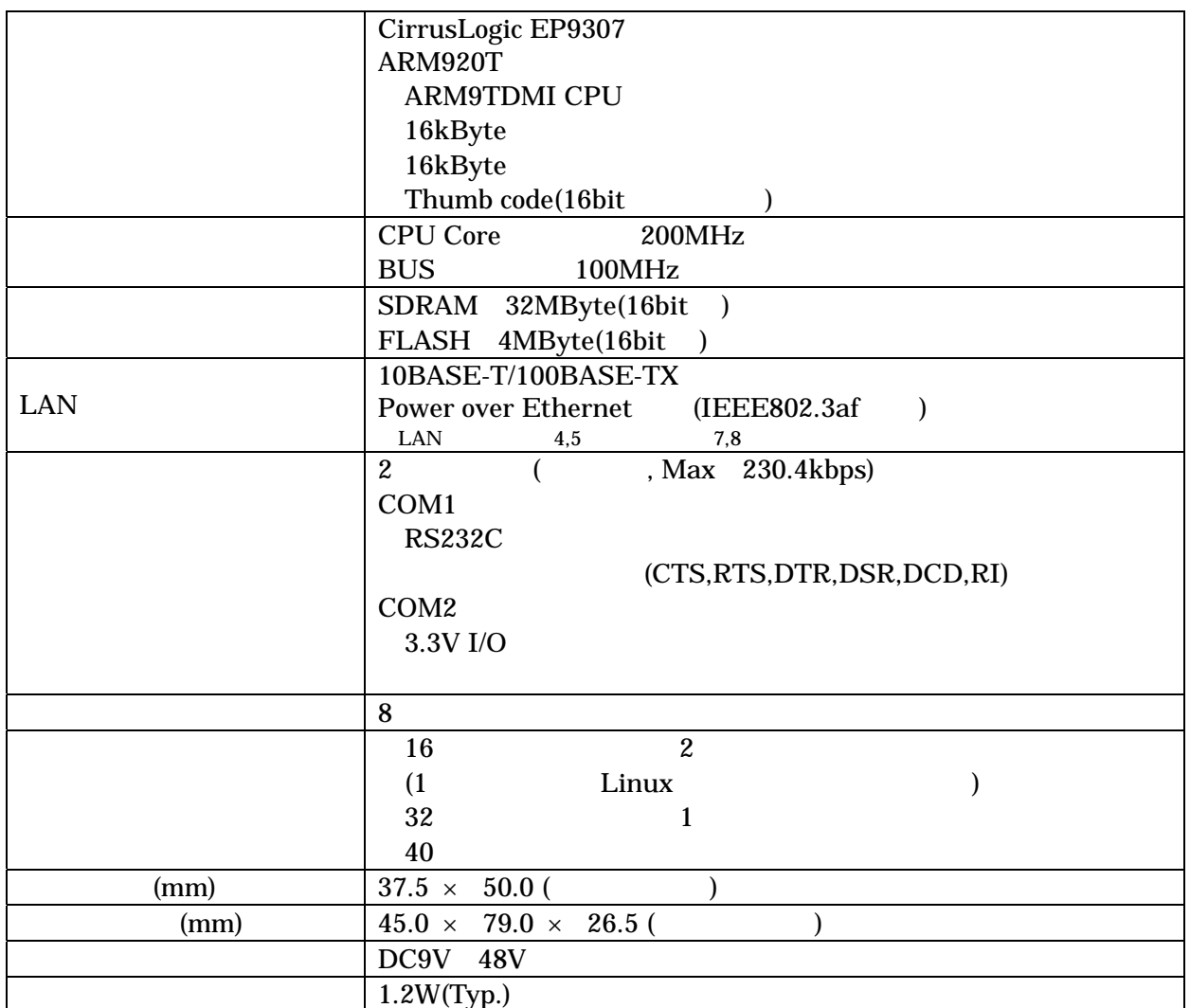

#### <span id="page-7-0"></span> $3.2.$

Armadillo-210 3-1

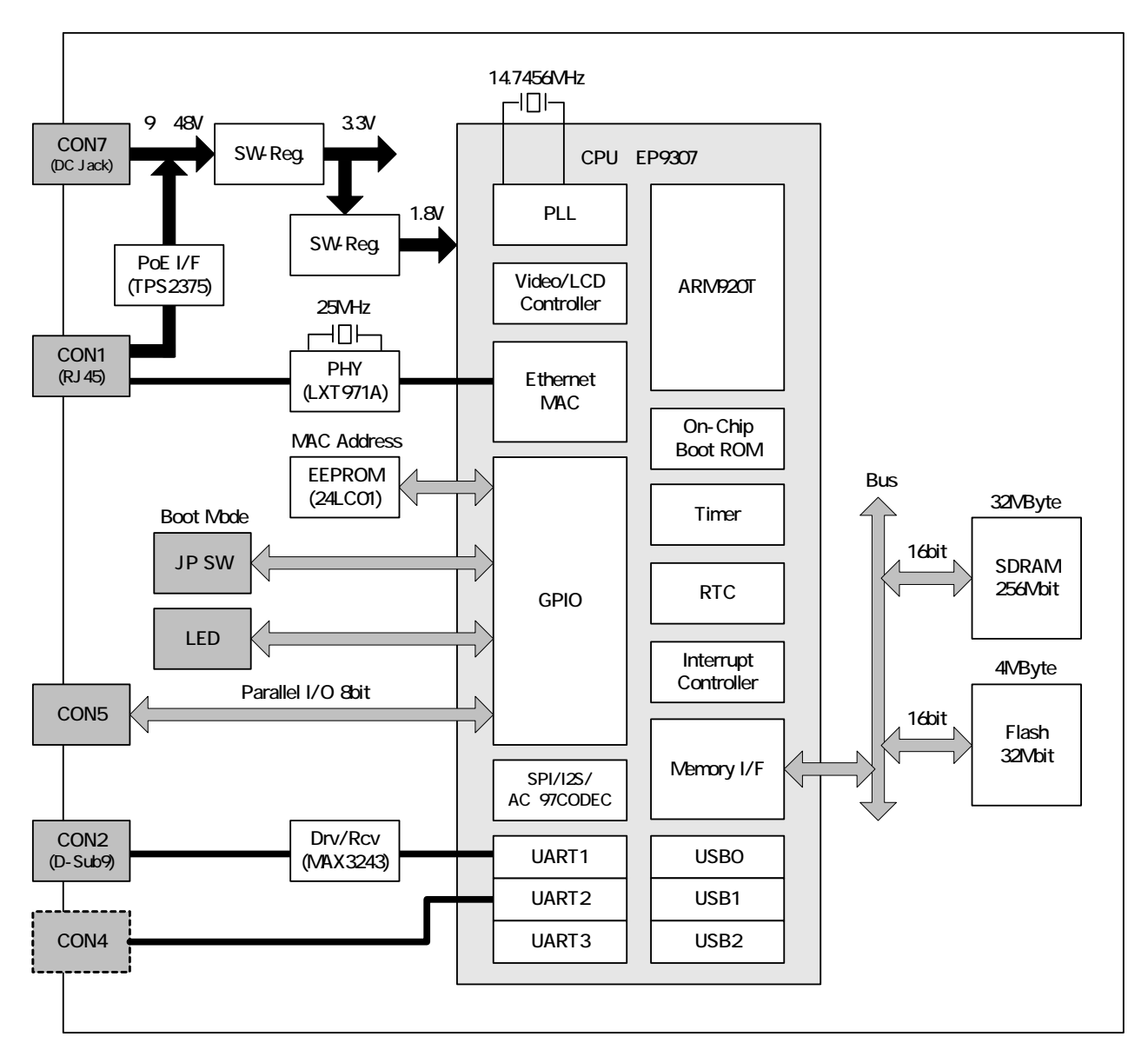

**3-1 Armadillo-210** 

### <span id="page-8-0"></span> $4.1.$

Armadillo-210

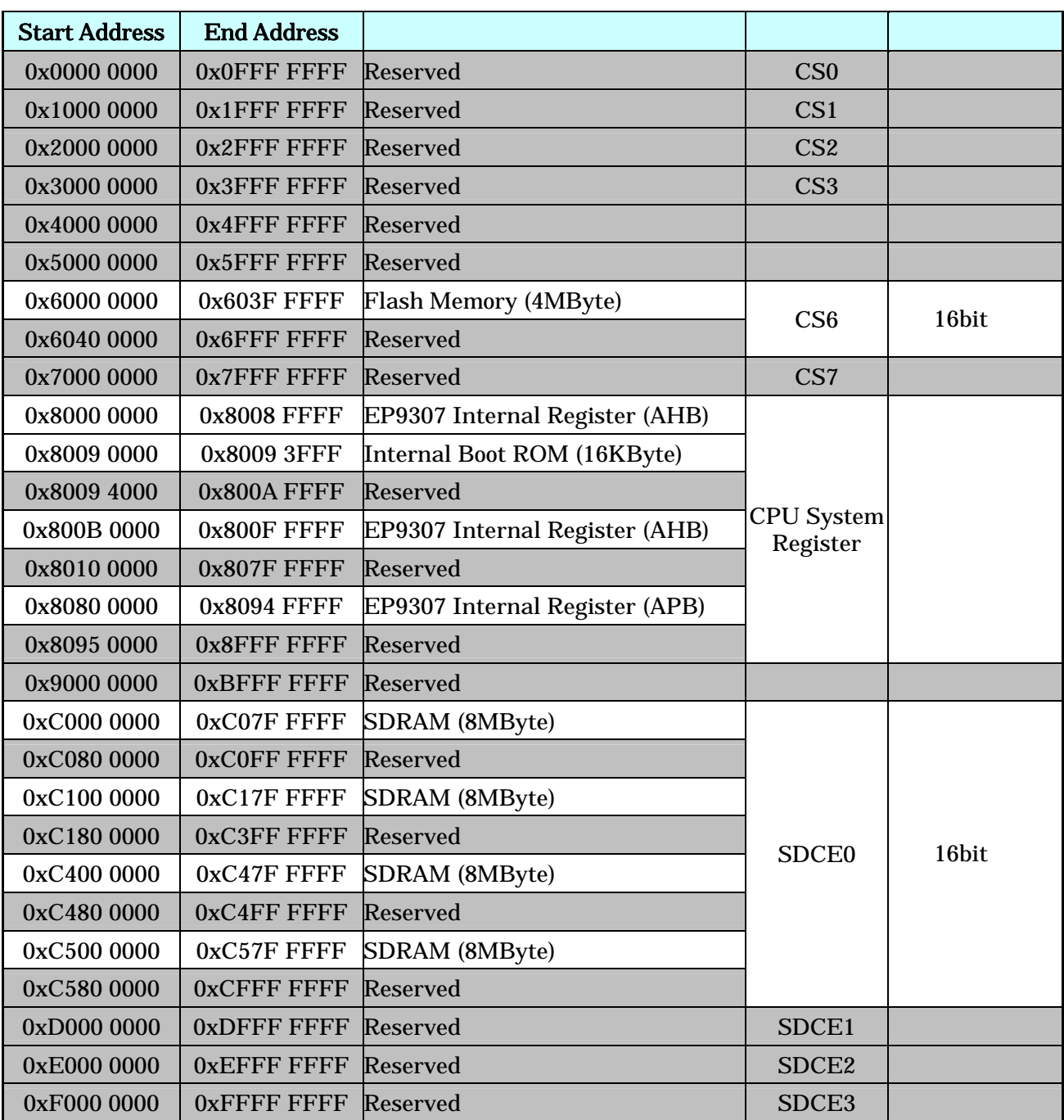

#### **4-1** Armadillo-210

#### <span id="page-9-0"></span>4.2. Linux

Linux Armadillo-210 MMU

#### **4-2 Armadillo-210 Linux**

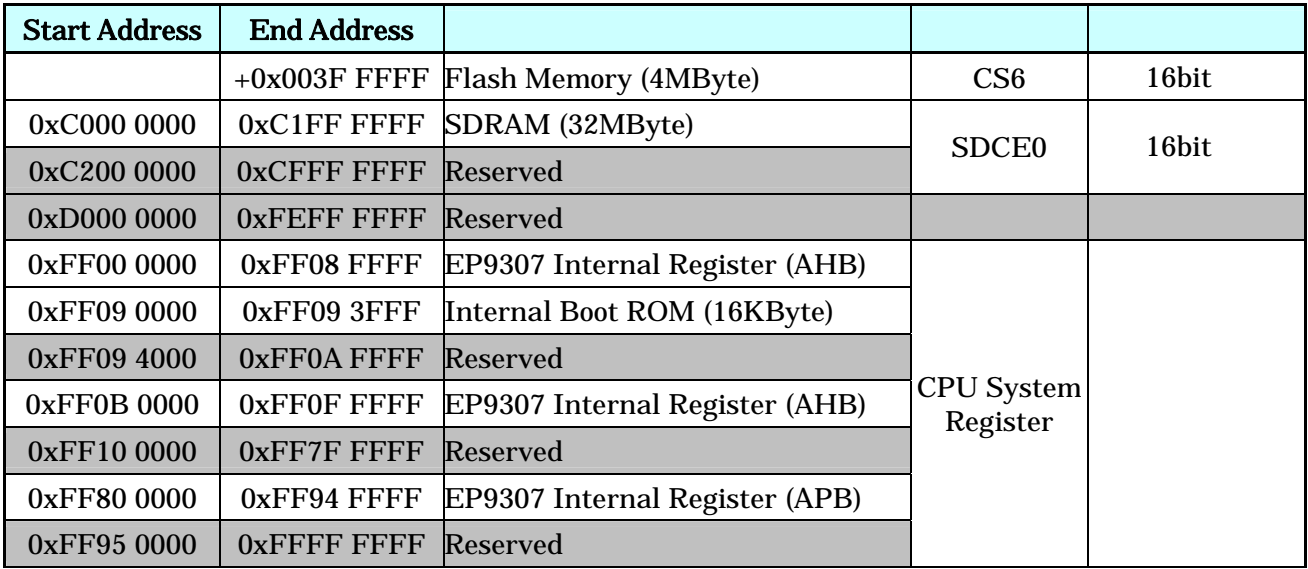

### <span id="page-10-0"></span> $5.1.$

Armadillo-210

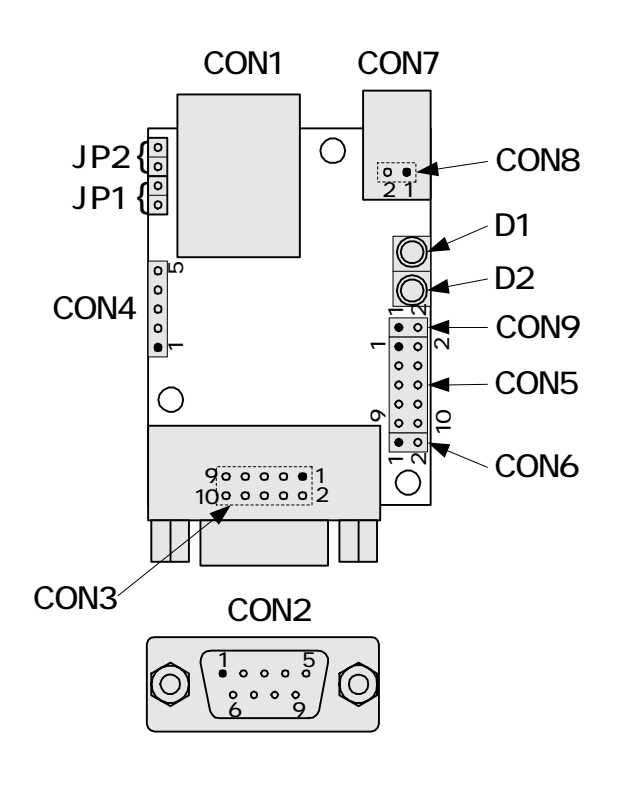

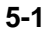

5-1

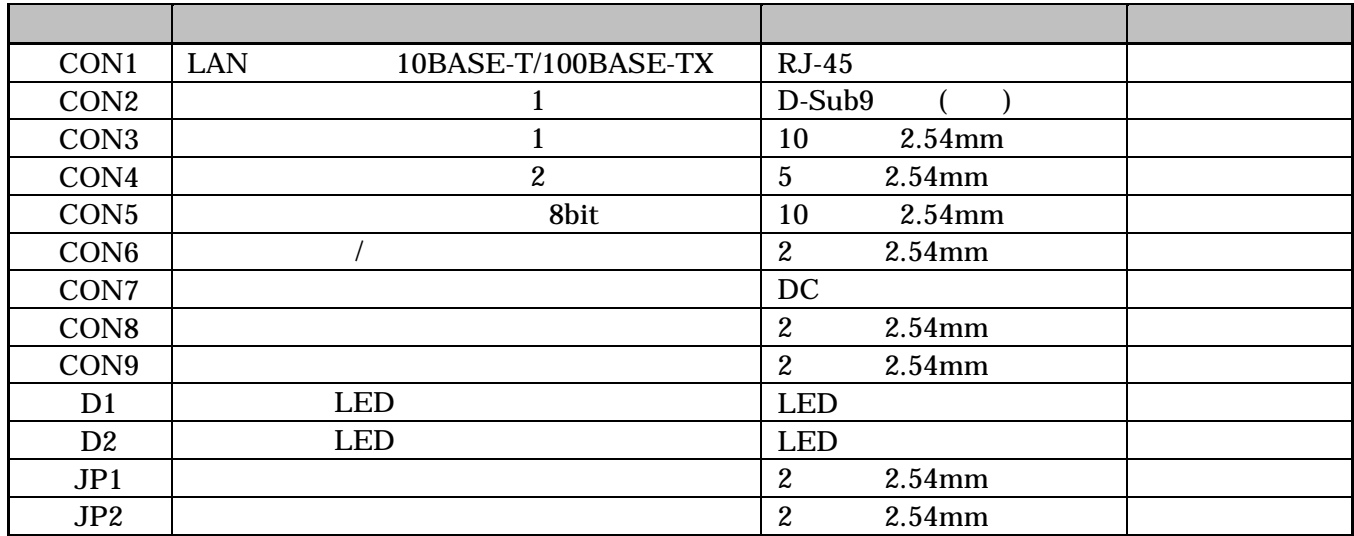

### <span id="page-11-0"></span>5.2. CON1 LAN

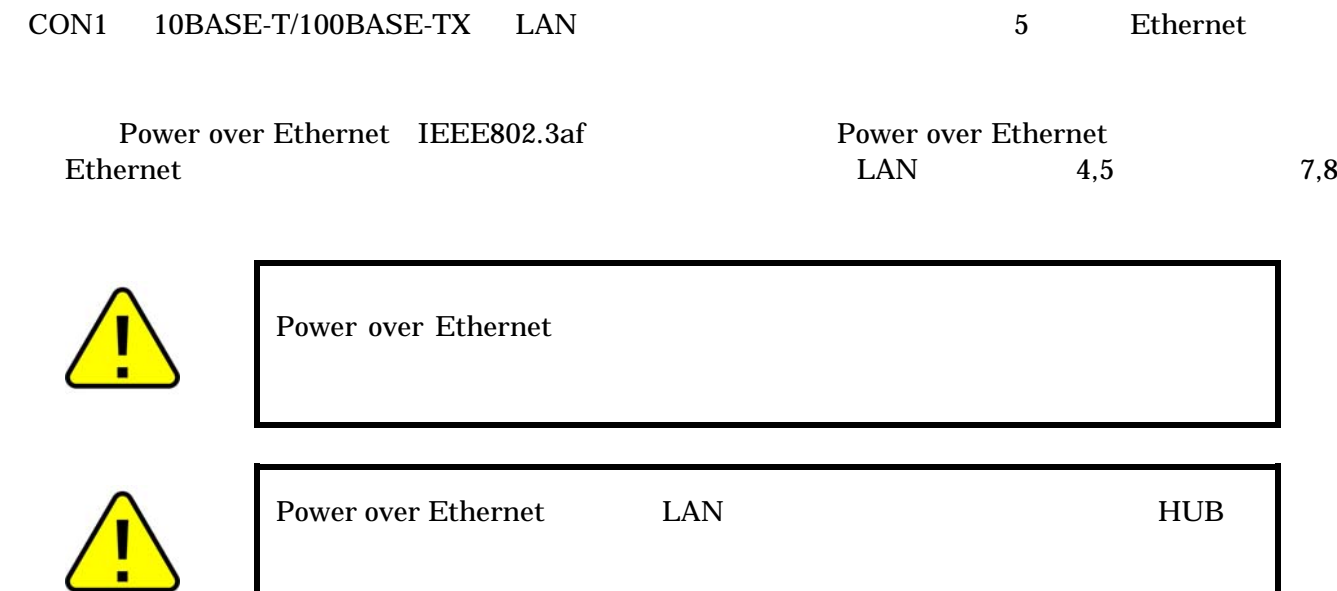

#### 5-2 **LAN**

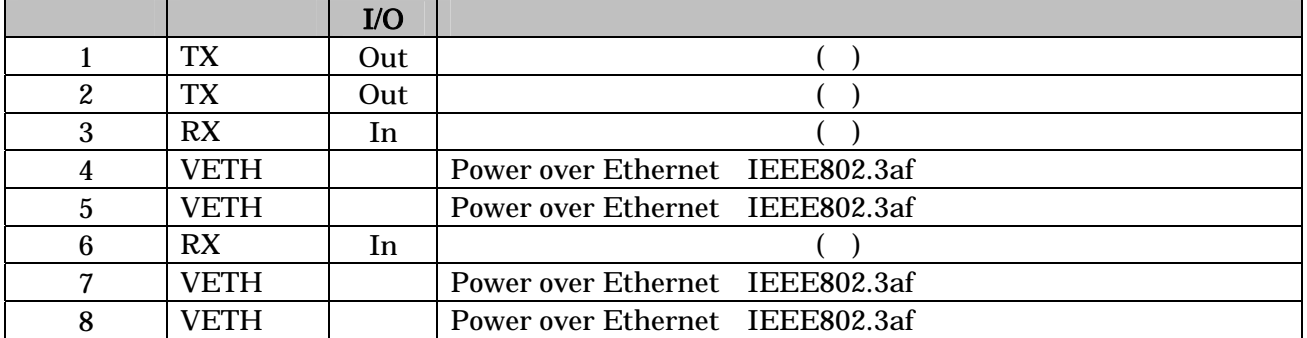

### <span id="page-12-0"></span>5.3. CON2, CON3(1)

CON2, CON3 ( ) CPU(EP9307) UART1 CON2 CON3

- $\bullet$  RS232C
- $\bullet$  230.4kbps
- CTS, RTS, DTR, DSR, DCD, RI
- FIFO 16Byte
- $\bullet$  CON2 D-Sub9
- CON3 10  $2 \times 5, 2.54$ mm

#### 5-3 **CON2**

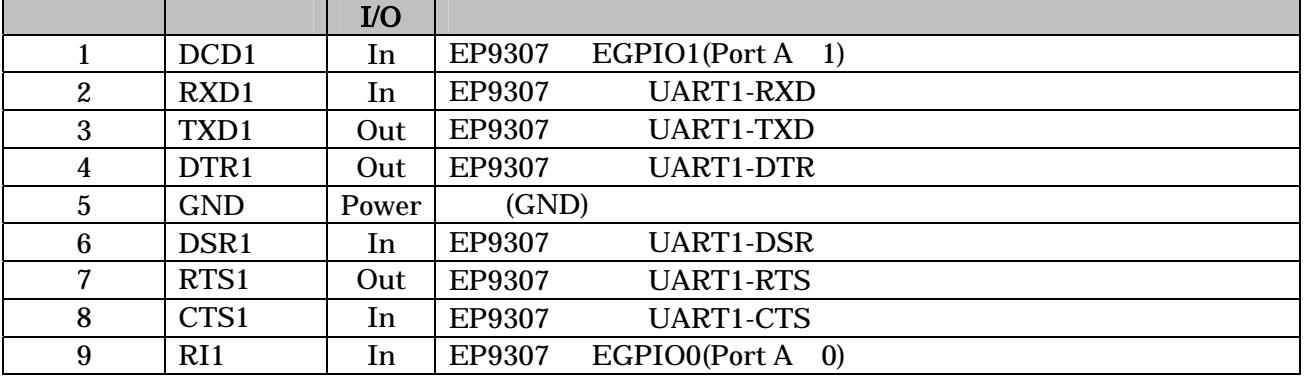

#### 5-4 CON3

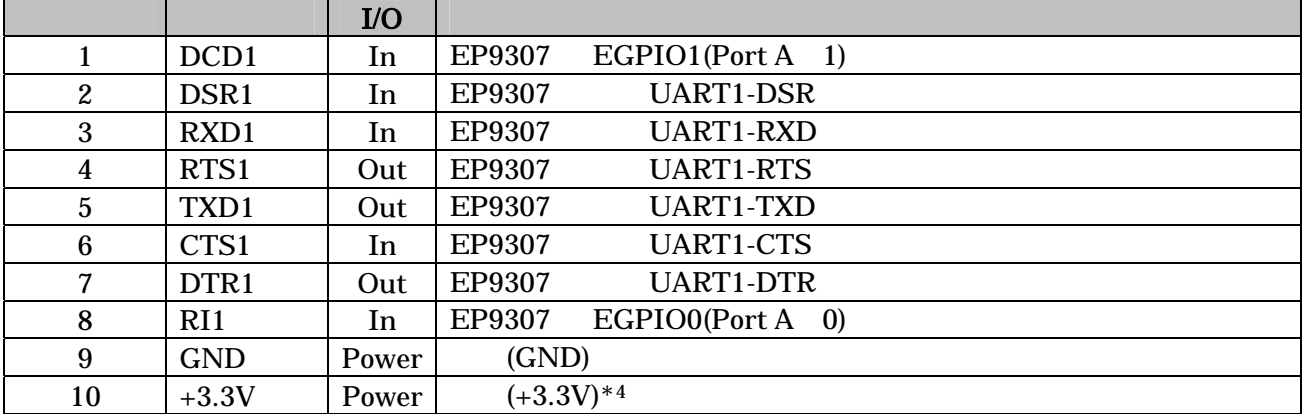

### <span id="page-13-0"></span>5.4. CON4 2

CON4 ( ) CPU(EP9307) UART2

- $\bullet$  3.3V I/O
- $\bullet$  230.4kbps
- 
- $\bullet$  $\bullet$  FIFO  $16B$ yte

#### 5-5 CON4

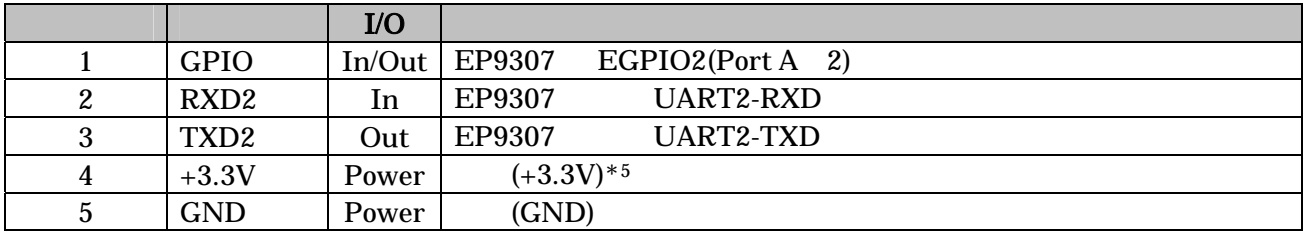

 $\overline{a}$ 

### <span id="page-14-0"></span>5.5. CON5

CON5 CPU(EP9307) GPIO(General Purpose I/O)  $EP9307$  GPIO  $*6$ 

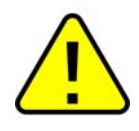

EP9307 PortB:4 7

#### 5-6 CON5

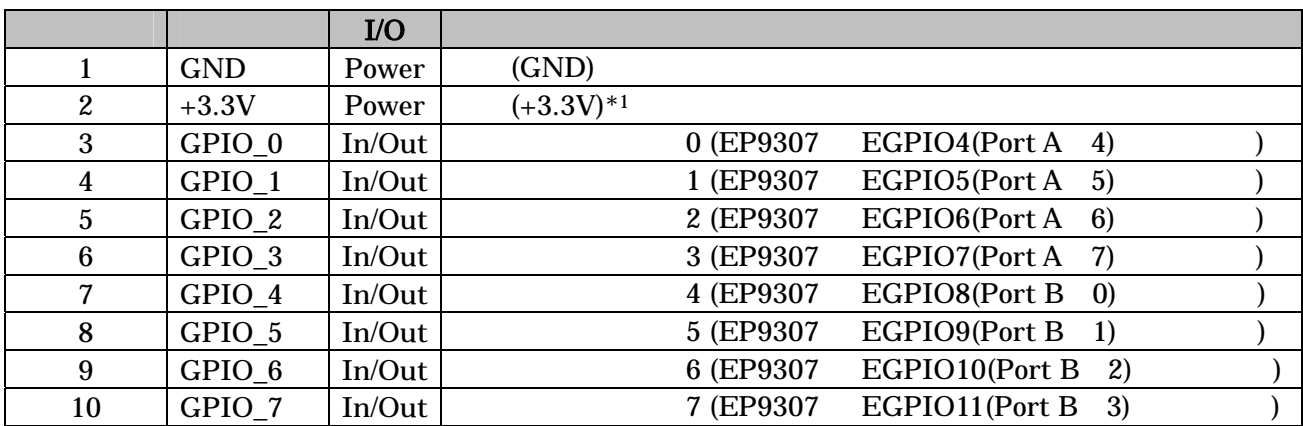

表 **5-7** パラレルインターフェースの電気的仕様

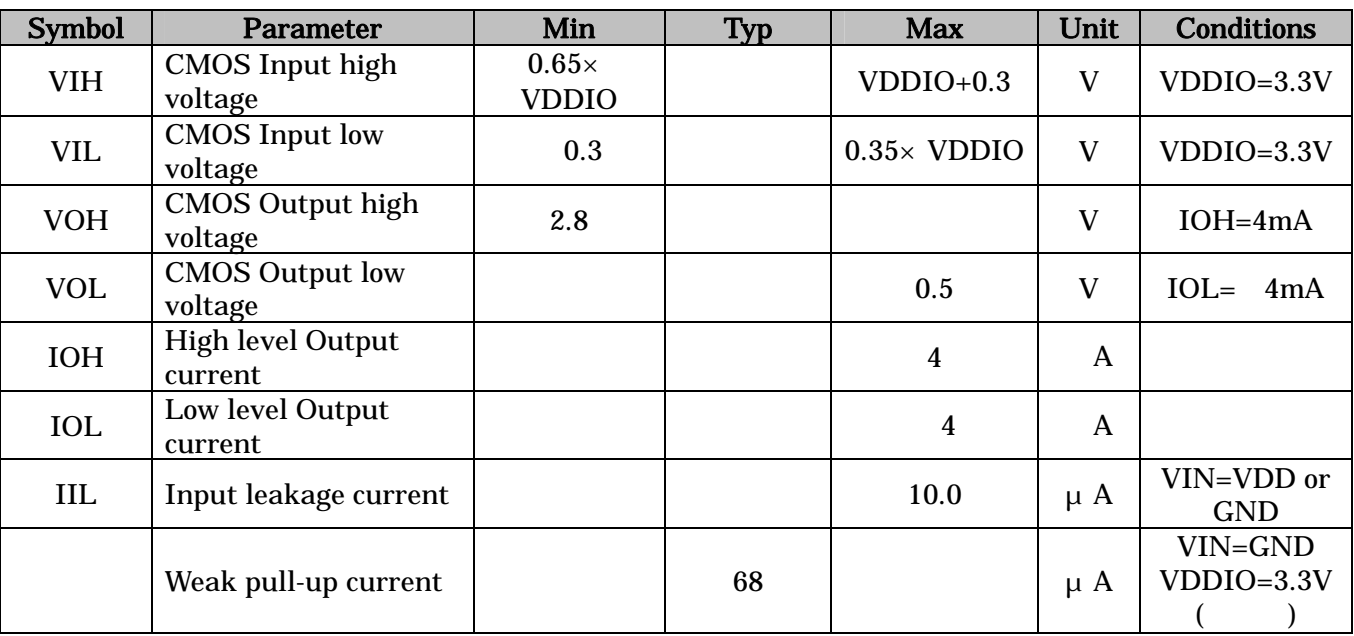

9.2 GPIO

 $\ast 6$ 

### <span id="page-15-0"></span>5.6. CON6(1)

CON6 IC CPU(EP9307) GPIO(General Purpose I/O) EXTINT EP9307 GPIO \*7

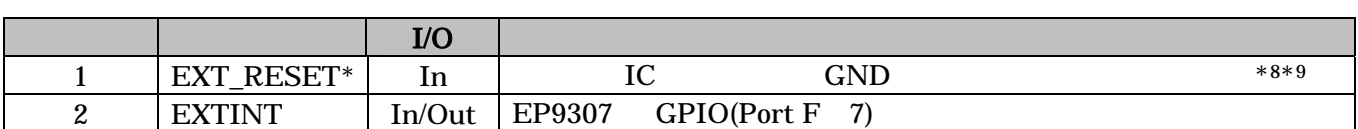

5-8 CON6

### 5.7. CON7, CON8

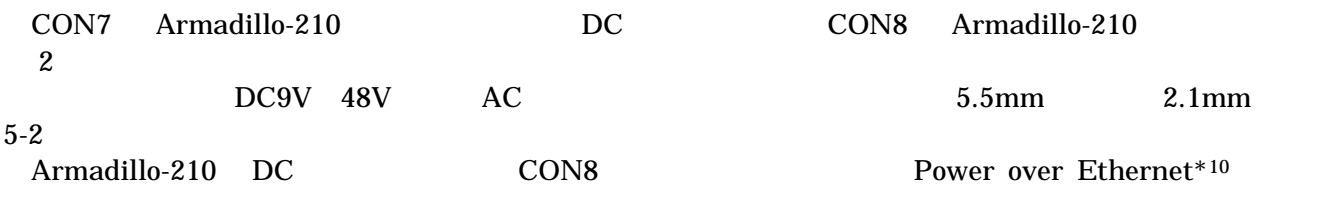

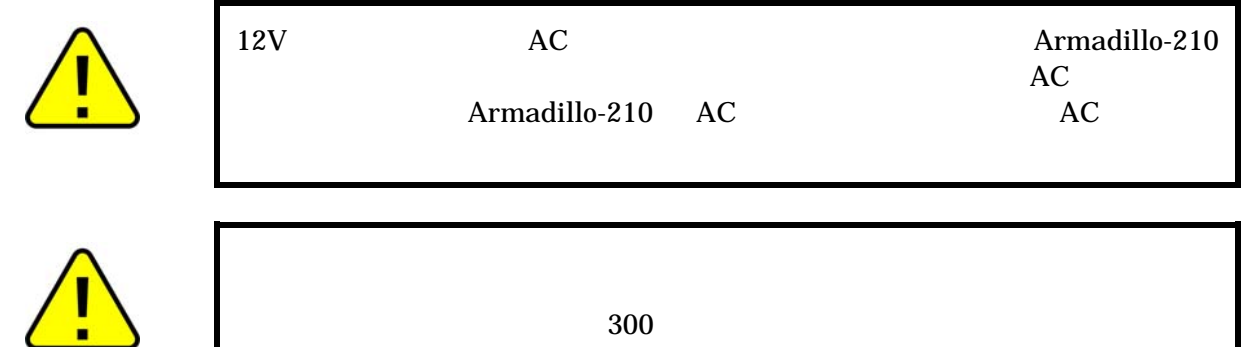

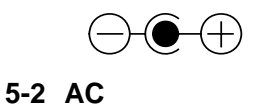

5-9 CON8

|   |                         | I/O                 |               |
|---|-------------------------|---------------------|---------------|
|   | Power_in                | $\sqrt{ }$<br>Power | 48V)<br>(DC9V |
| ∼ | $\mathop{\mathrm{GND}}$ | D<br>Power          | (GND)         |

 $\overline{a}$  $*7$   $9.2$  GPIO

 $*9$  High

\*10 Power over Ethernet(IEEE802.3af) LAN

13

 $*8$ 

### <span id="page-16-0"></span>5.8. CON9

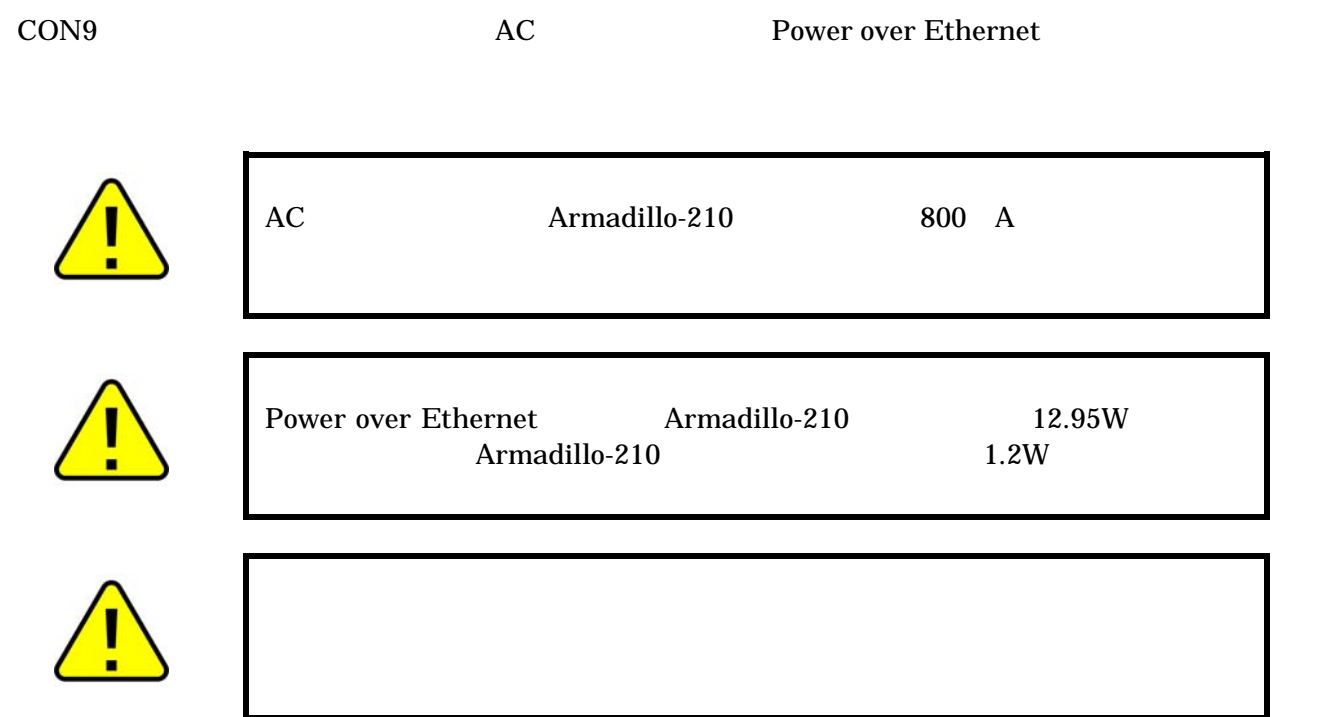

#### 5-10 CON9

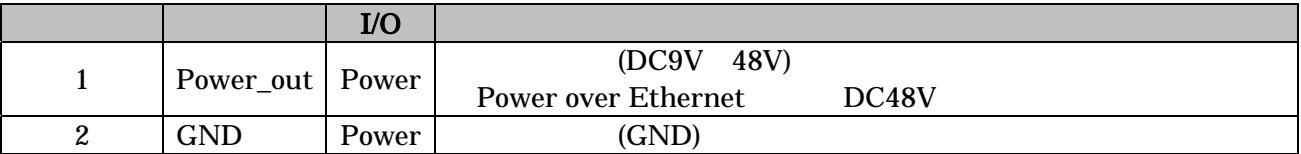

<span id="page-17-0"></span>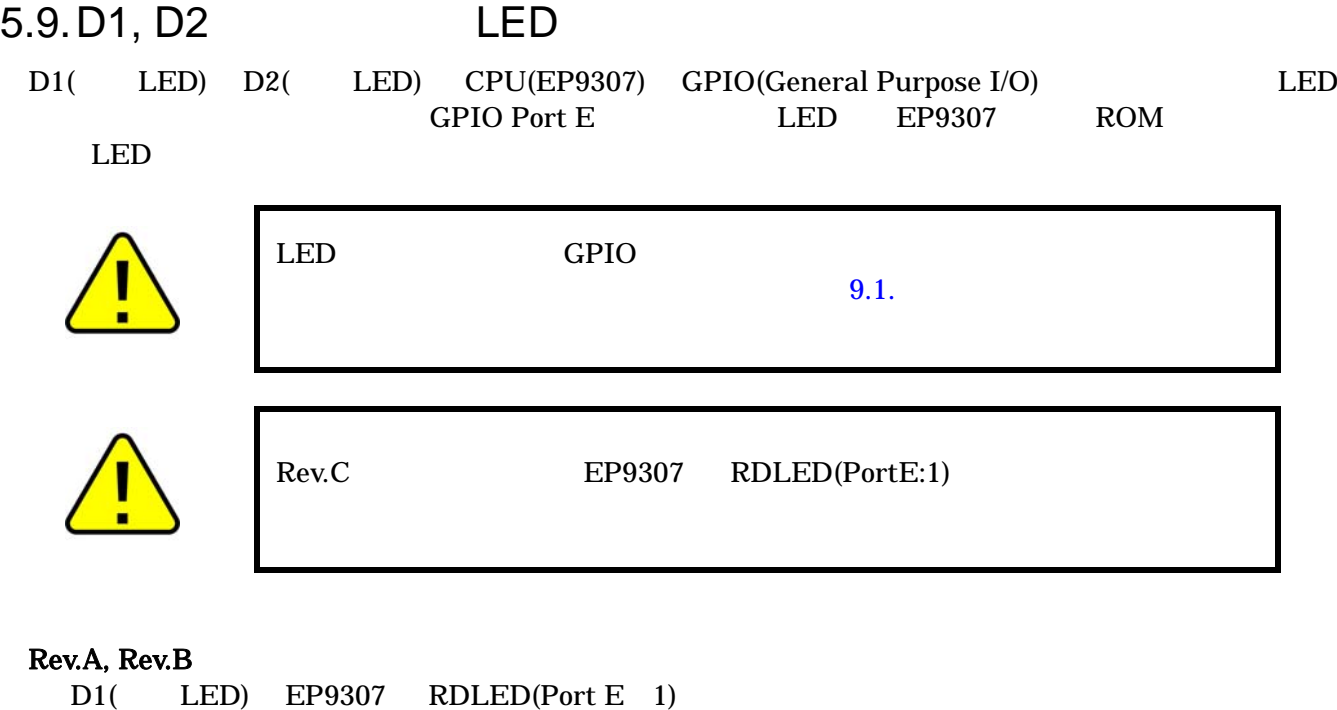

#### Rev.C

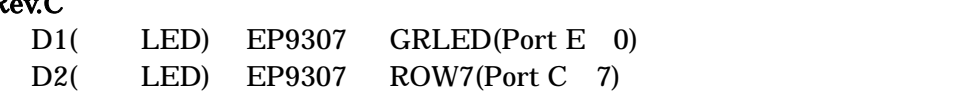

 $D2$ ( LED) EP9307 GRLED(Port E 0)

### 5.10. JP1, JP2

- JP1,JP2 Armadillo-210
- 5.10.1. JP1 ROM

ending Flash The Flash ROM  $Plash$ 

ROM

5.10.2. JP2 Linux

 $Hermit$ 

5-11

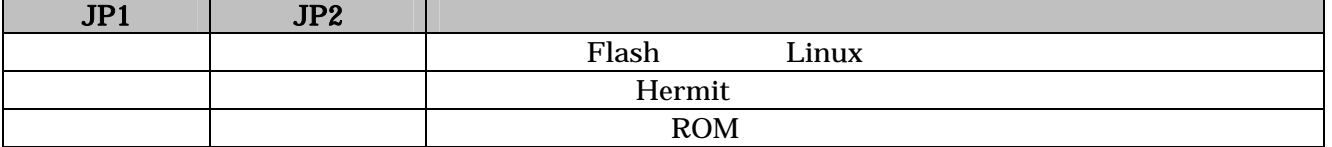

#### <span id="page-18-0"></span>5.11. LAN LED

LAN LED LAN

#### 表 **5-12 LAN** コネクタ **LED** の状態

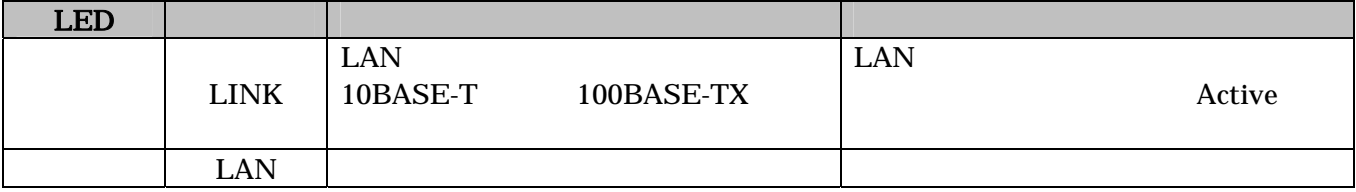

### <span id="page-19-0"></span> $5.12.$

Armadillo-210 5-3

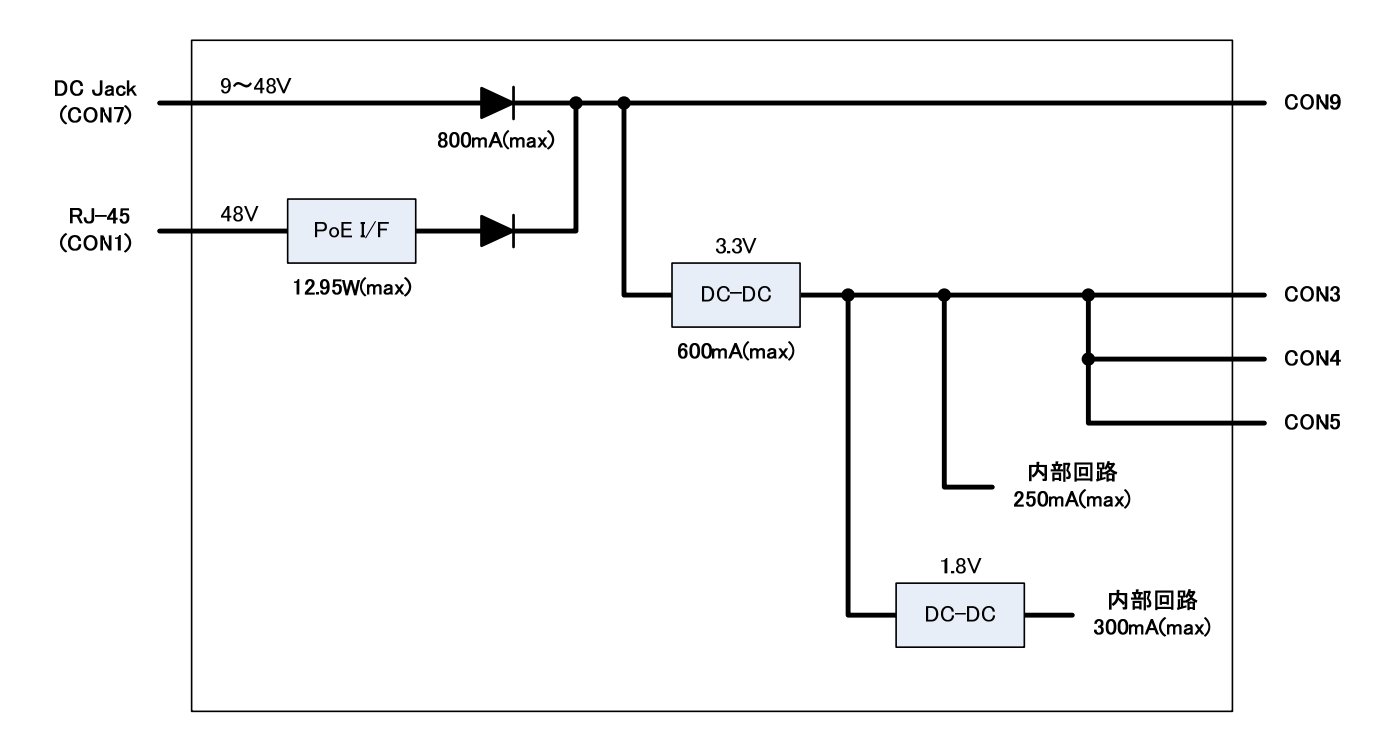

#### **5-3** Armadillo-210

<span id="page-20-0"></span>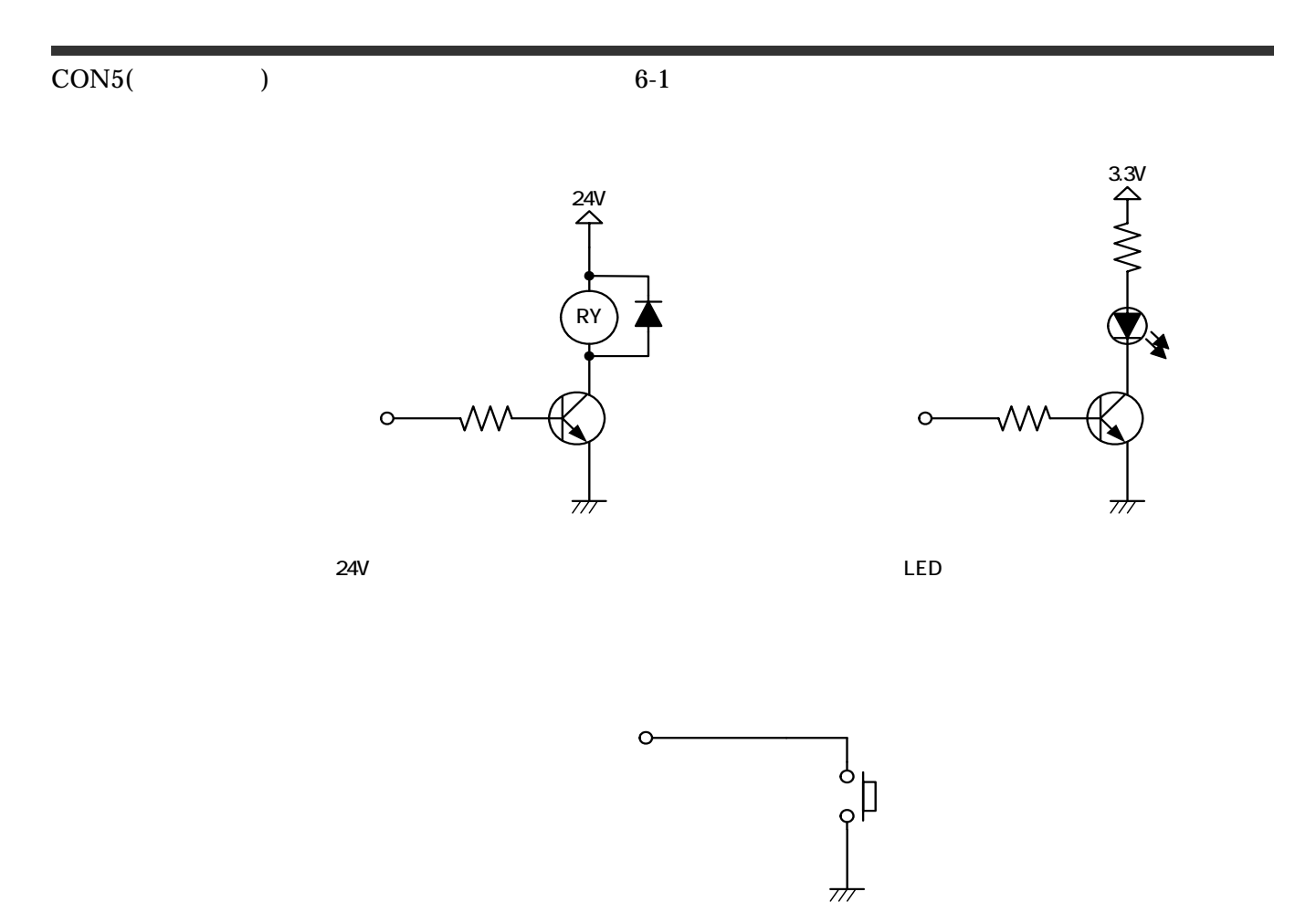

図 **6-1** 参考回路例

# <span id="page-21-0"></span>7. 基板形状図

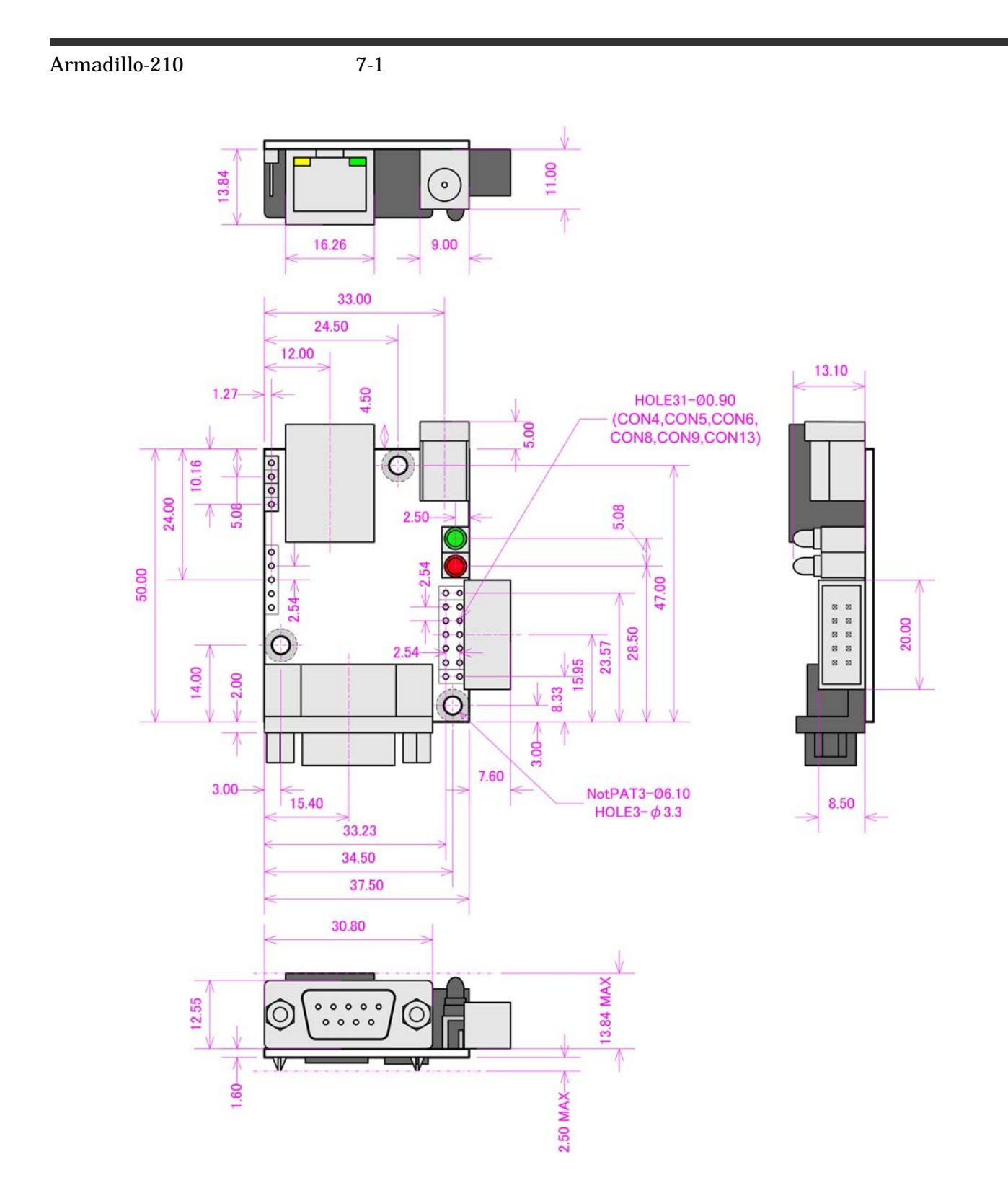

**7-1** Armadillo-210

# <span id="page-22-0"></span>8.

Armadillo-210 8-1

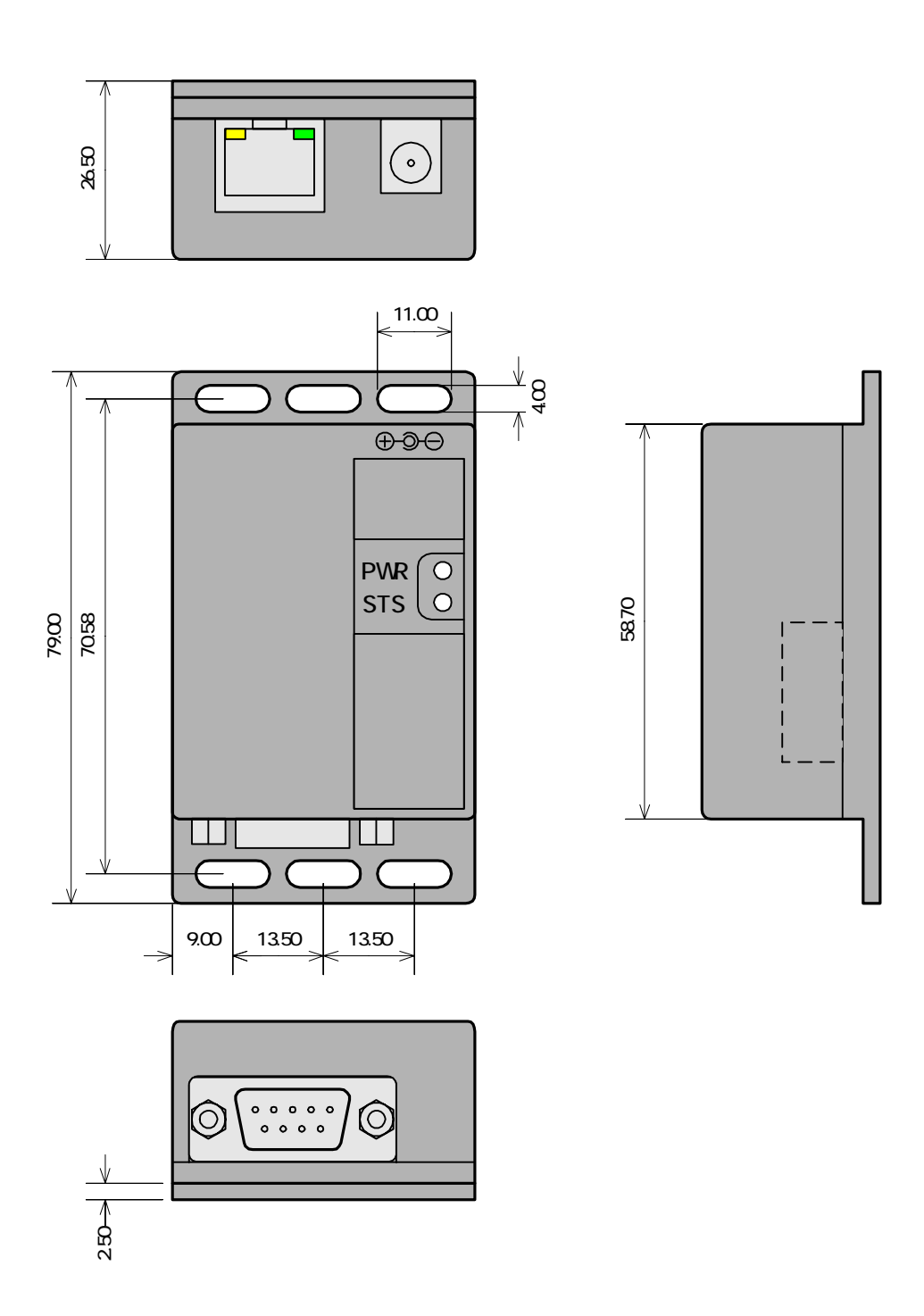

8-1 **Armadillo-210** 

# <span id="page-23-0"></span>9. Appendix

 $9.1.$ 

Armadillo-210 9-1

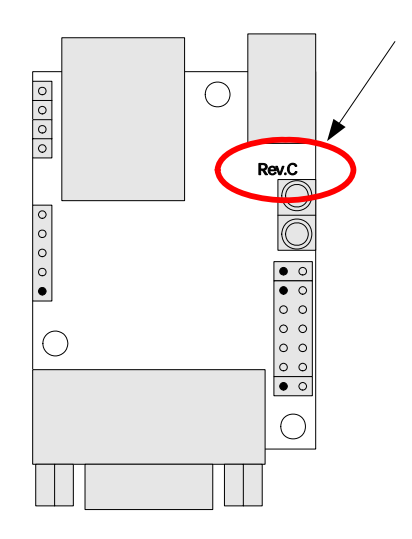

**9-1** Armadillo-210

#### 9.2. GPIO

GPIO 9-1 GPIO 9-2

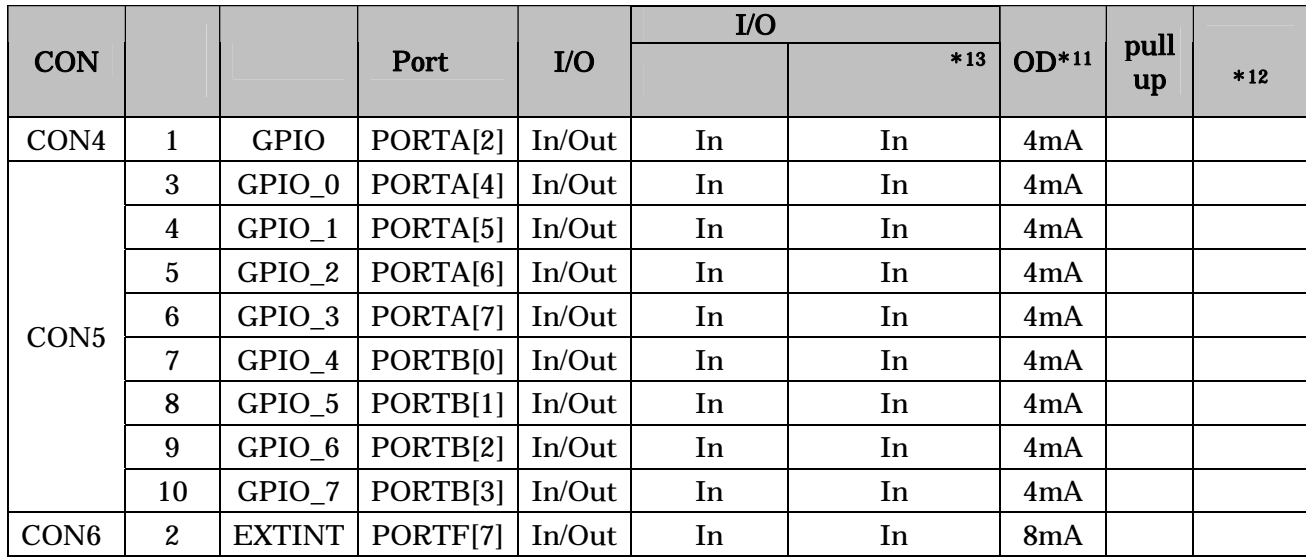

#### 表 **9-1 GPIO** ピン一覧表

**9-2 GPIO** 

|        |                  |                                      | Linux            |                                      |
|--------|------------------|--------------------------------------|------------------|--------------------------------------|
| Port   | Data<br>Register | Data<br><b>Direction</b><br>Register | Data<br>Register | Data<br><b>Direction</b><br>Register |
| Port A | 0x8084 0000      | 0x8084 0010                          | 0xFF84 0000      | 0xFF84 0010                          |
| Port B | 0x8084 0004      | 0x8084 0014                          | 0xFF84 0004      | 0xFF84 0014                          |
| Port C | 0x8084 0008      | 0x8084 0018                          | 0xFF84 0008      | 0xFF84 0018                          |
| Port D | 0x8084 000C      | 0x8084 001C                          | 0xFF84 000C      | 0xFF84 001C                          |
| Port E | 0x8084 0020      | 0x8084 0024                          | 0xFF84 0020      | 0xFF84 0024                          |
| Port F | 0x8084 0030      | 0x8084 0034                          | 0xFF84 0030      | 0xFF84 0034                          |
| Port G | 0x8084 0038      | 0x8084 003C                          | 0xFF84 0038      | 0xFF84 003C                          |
| Port H | 0x8084 0040      | 0x8084 0044                          | 0xFF84 0040      | 0xFF84 0044                          |

 $*11$  OD =

 $\overline{a}$ 

 $*12 =$  GPIO

\*13 **Hermit-At** 

**Software Manual** 

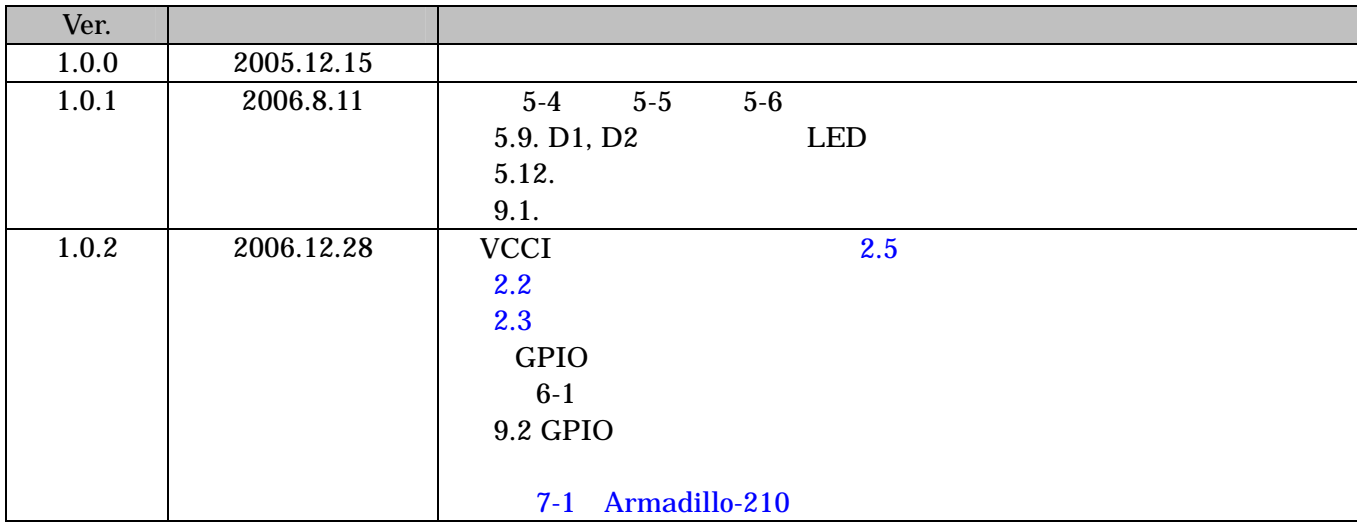

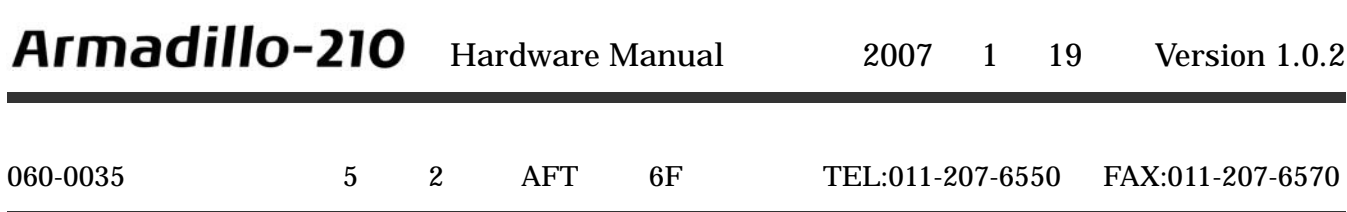